# RGB Art Disk

# *C O C H E N I L L E FA C T S H E E T*

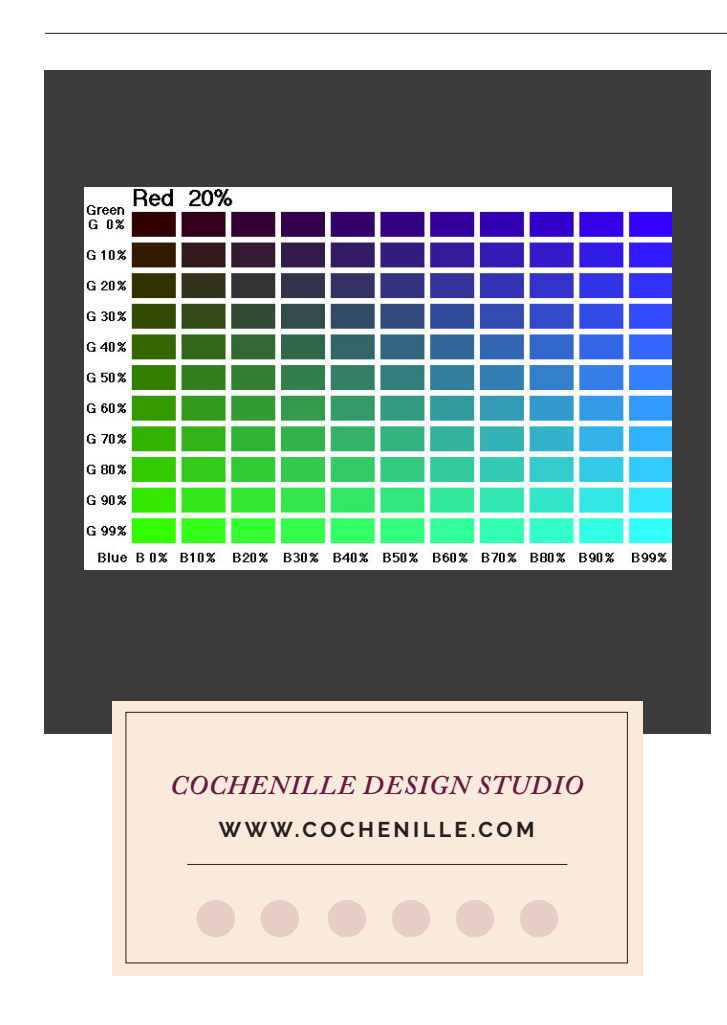

# *INCLUDES*

- Ten PDF files of Color Charts
- A How-to-Use Instruction PDF

### *DESCRIPTION*

As is commonly known, unless you have employed color calibration, the color you see on your monitor is not the color you get when you print out documents on your printer. Likewise, the color you see on one monitor may differ from the next monitor.

This RGB art disk contains files of colors mixed with varying RGB formulas. You can print these out on paper and use the printouts to determine which color formula you want to use while working in your software. OR, you may open the files and view the colors there to choose colors you want to see while you work.

#### *HOW TO USE*

- This disk contains PDF files you load into Adobe Acrobat Reader, or any program that loads PDF files.
- Load each file and print it with your printer.
- Keep these sheets handy when you want to match fabric or yarn, so that you can mix the correct color (RGB) in your paint program.

#### **Alternatively:**

• You may also load these images into a program on your computer and use the colors on the screen to match your yarn or fabric.

# *AUDIENCE*

- Anyone interested in creating printouts where the color in the printout matches the yarn or fabric.
- All levels of skills

# *PRICE AND DELIVERY*

- \$12.00
- Available as digital download or DVD

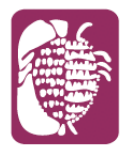